## **Adobe Photoshop 2021 (Version 22.5.1) Download Incl Product Key Torrent (Activation Code) X64 {{ upDated }} 2022**

Cracking Adobe Photoshop is not as straightforward as installing it. It requires a few steps to bypass the security measures that are in place. First, you must obtain a cracked version of the software from a trusted source. Once you have downloaded the cracked version, you must disable all security measures, such as antivirus and firewall protection. After this, you must open the crack file and follow the instructions on how to patch the software. Once the patching process is complete, the software is cracked and ready to use.

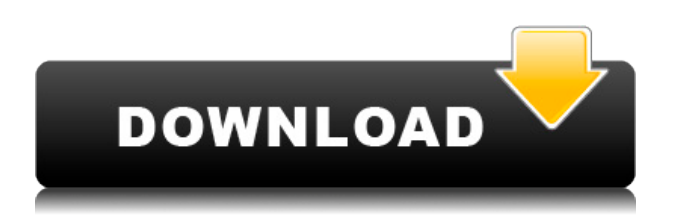

With this feature, you can now differentiate between old and new photos on your hard drive. You can do this by applying libraries to your pictures based on their dates, their server's names and keywords. Photo tags remain the same, though. Learn more about using libraries in our Photoshop review. Garble is a simple way to rid of pointy or elongated objects. It is able to offer you quick and easy operations. The step-by-step guidance provided by Adobe lets you follow the process without any issues. Although Photoshop has the ability to load an image with the background at an arbitrary color, you can take it from there. Don't forget to go the range control, and decrease the brightness or even turn it to black and white. It will make your artwork pop. The program is filled with brilliant features and performance enhancements, and the Mac version does not disappoint. Not only does this release have significant improvements, it represents a **new era at Adobe**. You can now open any file stored in the program, not just on your computer. You can also edit any file on your hard drive—even those with names and extents that give them away. (See the previous Photoshop Review for details on this cool feature .) This is a big deal, and it will prove useful for users who have cloudbased images and files, such as those stored in Flickr, Google+, Instagram, or Dropbox. Creative Cloud members also receive affordable access to other Adobe products including Lightroom and Cloud Zoom. This is a great way to build a streamlined workflow and experience for a passionate community.

## **Adobe Photoshop 2021 (Version 22.5.1) Download Registration Code Patch With Serial Key Windows X64 {{ Hot! }} 2022**

What It Does: Helpful when editing multiple images would be used to straighten something up, like

an image that's crooked. This tool helps you drag the path of where you think the lines and curves should be. You can extend the curves and create more than one path so you can edit them together in a more advanced and seamless way. **What It Does:** Often Photoshop has an undesirable amount of background noise or the colors of an image don't work well for how you're going to use it. Photoshop offers a variety of tools to deal with this. The Spot Healing Brush helps eliminate small, unwanted blemishes and the Adaptive Threshold helps get rid of unwanted colors. The Quick Selection tool is helpful when you have to go in and make a selection of an image. Photoshop also has a masking tool you can use to erase areas of a photo, including people. Creating a new file in Photoshop is very easy, but you have to know how to save, open and load one. First, from the File menu, select New, which is highlighted here in the upper left corner. An Open dialog will pop up. Next, depending on your computer's operating system and its version, you will probably see a lot of different formats. Make sure to go with the native format of the operating system if possible. If it's not open the MS Windows version of Photoshop you can opt to open a different file type here. You can easily go back and forth to import/export between different formats if you need to. Even after you have chosen the right format, there are two more settings that you need to make certain before opening the file. On the left-hand side of the Open dialog, there is a series of icons that allow you to change some of the properties of your file. To select the Save as Type icon, hold down the Control and Shift keys. Then, hold down the Option key and click on the icon. You can save your file in different formats including bitmap, raw image, Windows clipboard, web page,.psd, and others. On the right-hand side of the dialog, you should see the Properties button, highlighted red in the top right of this dialog. Tap on this and then choose the Save for Web and Devices option. e3d0a04c9c

## **Adobe Photoshop 2021 (Version 22.5.1) Download Free License Key 64 Bits 2022**

I've used Adobe Photoshop since version 1.0. I can say without reservation that Photoshop is the best photo editing software and that Photoshop elements is the best photo editing software for photo editing. I love the simplicity and speed of both products and the ability to use either product equivalently to create and edit your images, regardless of the size or complexity of a project. When I first started using Photoshop, I was using Dazzle 2, but as I mentioned in previous articles, I would consider switching. Only if you want speed and simplicity of use and are willing to spend a little more on the professional version. Before, when you want to make changes to a photo you must first choose **Edit > Edit Image**, and the image opens in the Edit workspace. And if you want to make changes to one of the tools which is in the toolbar (the white toolbar shows the tool), you must first choose **View > Hide Tools** to put away the toolbar, and then move to the Edit workspace to edit the image: Users will also enjoy the ability to import video clips from the web directly into Adobe Premiere Pro, allowing them to easily edit and enhance all sorts of video content. The integration means that users can create professional quality videos from relatively simple web content, which can then be published, edited and shared easily. Users can also create immersive 360 degree videos, complete with stereoscopic as well as 3-dimensional, effects.

free photoshop presets free download photoshop presets filters free download photoshop moody presets free download photoshop effects presets free download photoshop actions presets free download photoshop 2022 presets free download adobe photoshop touch mod apk download photoshop ps software free download full version photoshop ps 2017 free download adobe photoshop cc 2020 presets free download

On a fundamental level, this is the core of photos and the editing tools that make them look the way you want them to look. With the new Adjustments panel, which replaces the old Develop tab, you can access and adjust the look of an image. The Adjustments panel can be accessed by moving your cursor to an adjustment, and pressing the Space bar (or using the keyboard shortcut Cmd+Option+0). You can make adjustments to parts of an image on an individual plane, letting you adjust the color of smooth-looking areas, sharpen the edges of hard-edged areas, turn the gains on a ton of other color adjustments up and down, make creative corrections, and leave other adjustments unmodified. To edit an area, first select it in the image. Press Shift+Ctrl+Click (or Cmd+Shift+Click, depending on your Mac) to select an area, or press Alt+Click (or Option+Click), moving your mouse, to select a region or individual pixels. Ctrl+Click (or Cmd+Click) toggles the selection of the entire image, making it select all (by default), or highlights the area you selected, and vice versa. For more control over which areas you select, see the new Area selection options. The selection tools themselves are augmented with a Lock Layer button that helps prevent accidentally erasing areas that are under another layer. A mask is meant to mask parts of an image that should not be damaged when editing it. With a rectangular-shaped selection filled in with a color, as shown below, you can protect the contents of the selection and selectively hide them from the rest of the image.

Adobe Illustrator and Photoshop are developed and in the midst in joint venture. Each has its own merit and can prove the best for designers, but in one regard the two are matches. For those who wish to edit photo with word or text vector along with raster makes for an exciting task. **Adobe Illustrator and Photoshop integrated is a combined software that provides one of the greatest tools for your creative and artistic endeavors, and that would not be wrong if we say it as an unified software. With single avatar in Photoshop and Illustrator, you can forget about any clashes of features. Explore more on this article .** As an industry-leading and most powerful graphic design software, Adobe Photoshop has a wide range of features, and includes a variety of tools and features. Here is what an Adobe Photoshop user loves about:

- Export Adobe Photoshop files into a variety of image formats, such as PNG, GIF, BMP, JPG, TIF, and other formats.
- Add effects to create natural photo retouching, which in turn makes Photoshop the leading tool for digital image.
- It enables adding new content or making minor changes to images, and this can be used to improve global layout options.
- Helps you to create photo Effects. Manage your pictures with ease and time: adjust, color correct, and create the perfect image.
- It is famous for its transparency tools which can be used to create many effects, and it also provides many masking tools that can be used to select or edit different parts of an image.
- It is a favorite among graphic designers, photographers, artists and other professionals.

<https://zeno.fm/radio/download-komik-paman-gober-bahasa-indonesia-25> <https://zeno.fm/radio/dcs-f-a18c-hornet-full-crack-pack> <https://zeno.fm/radio/fast-and-furious-6-subtitles-english-720p-yify> <https://zeno.fm/radio/free-longman-dictionary-of-contemporary-english-5th-edition> <https://zeno.fm/radio/pdf-watermark-remover-v-1-0-2-serial-13> <https://zeno.fm/radio/kerio-control-742-keygen> <https://zeno.fm/radio/autorennbahnplaner-serial>

Available at www.adobe.com/products/photoshopelements, Photoshop Elements 2023 provides versatile, powerful, and highly intuitive tools to quickly share, edit, organize, and enhance your photos, graphics, and videos, even in the cloud. It continues to offer a generous subset of the Photoshop features previously only accessible to the elite, and makes miniaturized versions of the same tools look great on mobile. Plus, Elements can open and save files in both JPEG and RAW formats, as well as PDF, TIFF, and EPS. As part of the Adobe Creative Cloud, Photoshop and related software in the Cloud (including Adobe XD and Adobe Stock) can be purchased and accessed online with Personal for Creative Cloud, which is included with the purchase of a new Photoshop subscription and brings the full suite of applications to all users' computers and mobile devices. Photoshop CC includes powerful new technologies, such as Live Sharpen and Target Focus tools. Four-millisecond content-aware sharpening on large files makes the difference for photographers shooting landscapes, architecture, and fast action sports, and CorelDRAW Graphics Suite for iPad users can generate stunning projects from the images in their library. With the addition of OpenType functions, Prosumer Collection and India collection fonts are available in Photoshop CC, and four new text features make it easier for creators to customize and create their own typefaces. This updated version of Photoshop is available for Windows (desktop and laptop), macOS, iPad (Pro and iPad Air, second and later generations), and Android tablets. Adobe will continue to develop Photoshop as updates go out to users.

A new engine, Scene System, and graphical user interface make major enhancements for creating spectacular effects in just a few clicks. Its Content-Aware-Fill feature automatically patches holes in images, along with new spot remover, spot reducer and spot adjuster. Powerful new lights, filters and adjustments, can be combined and used as part of Photoshop's content aware fill feature. Content-Aware-Enhance comes with a number of new features to make your images look "contrasty" as well. To retain the detail in images, the Photoshop CS6 In-Place Editor has been improved to give you the ability to view and edit an intermediate-res preview of your image when using the Content-Aware or Content-Aware-Fill features. Smart Sharpen improves sharpening tools and adjustments. Blur Gallery demonstrates a variety of filters, effects and styles. A Print and Web Performance interface leads the way for Photoshop to help you make and save beautiful prints and optimized web pages. The GIMP is an open source 2D image editing software application, which can be used for photo retouching, illustration, and vector graphics. It can be used as a stand-alone application and, together with appropriate plugins, it can be used in Photoshop. Features include photo editing, vectorizing, greyscale, filters, gradients, multiple channels, saving, printing, and importing/exporting to various formats. For years, Adobe's free and premium creative tools have been the choice of professionals all over the world. Essential components such as Photoshop, InDesign, Illustrator, Dreamweaver, Lightroom and Fireworks are powerful tools that offer superb quality and speed, for both designers and photographers. These tools are crucial to the workflow of today's multimedia professionals, and designers and photographers can use them to create every aspect of their design projects.